# **BRIEF CONTENTS**

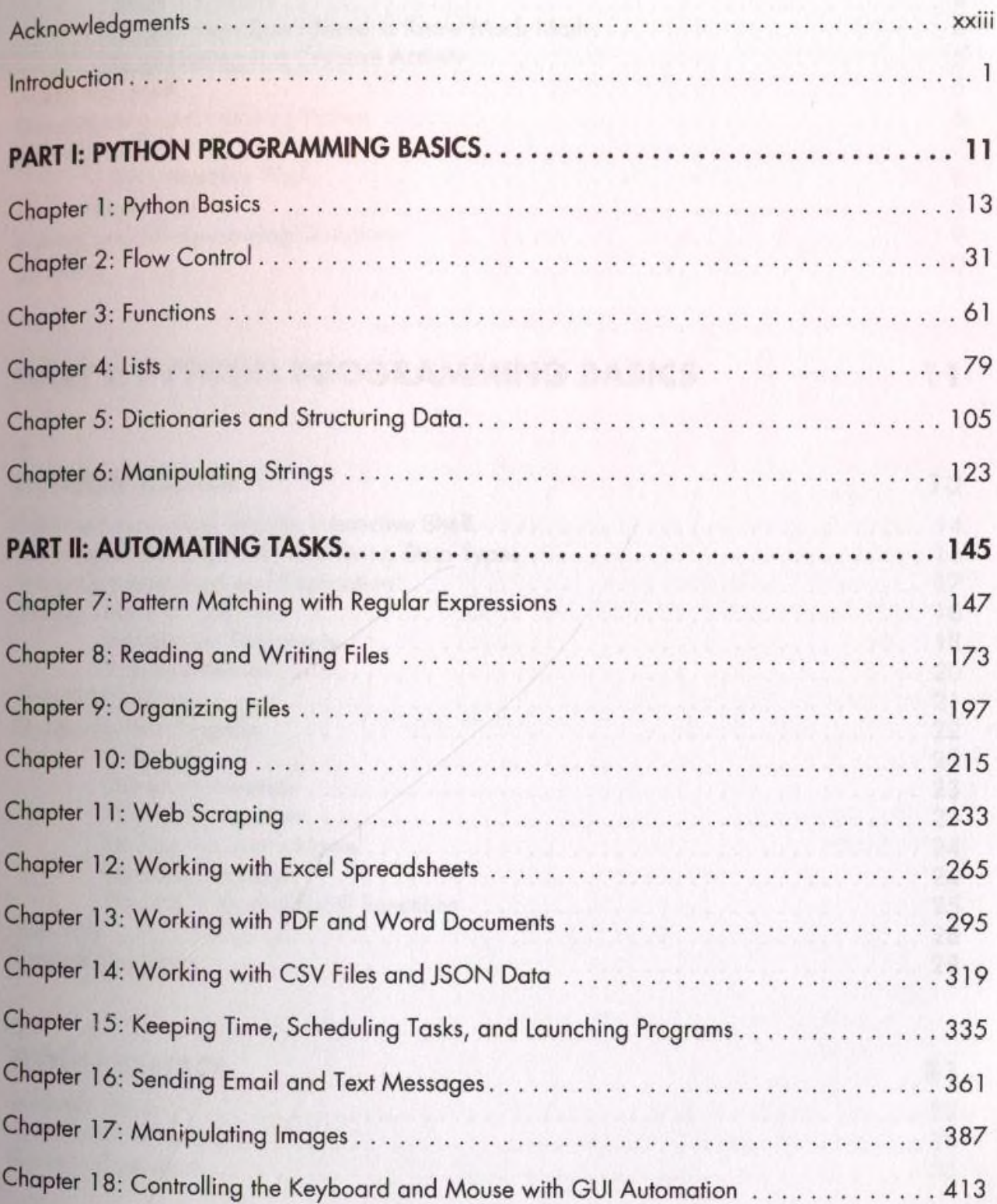

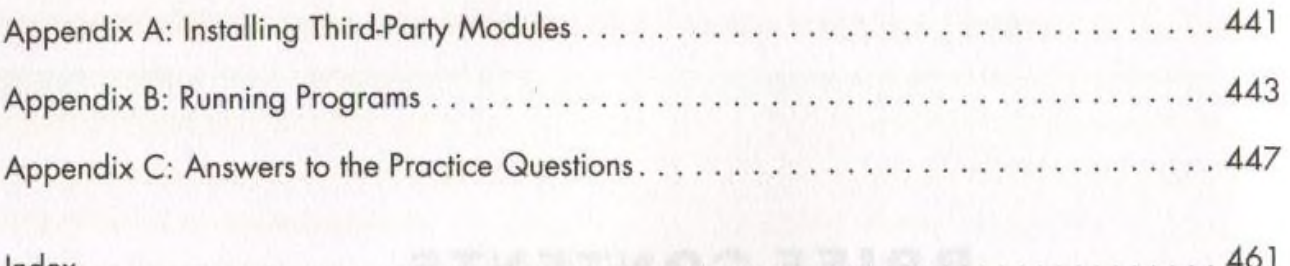

Alamis Defense

### **CONTENTS IN DETAIL**

xxiii

13

# **ACKNOWLEDGMENTS**

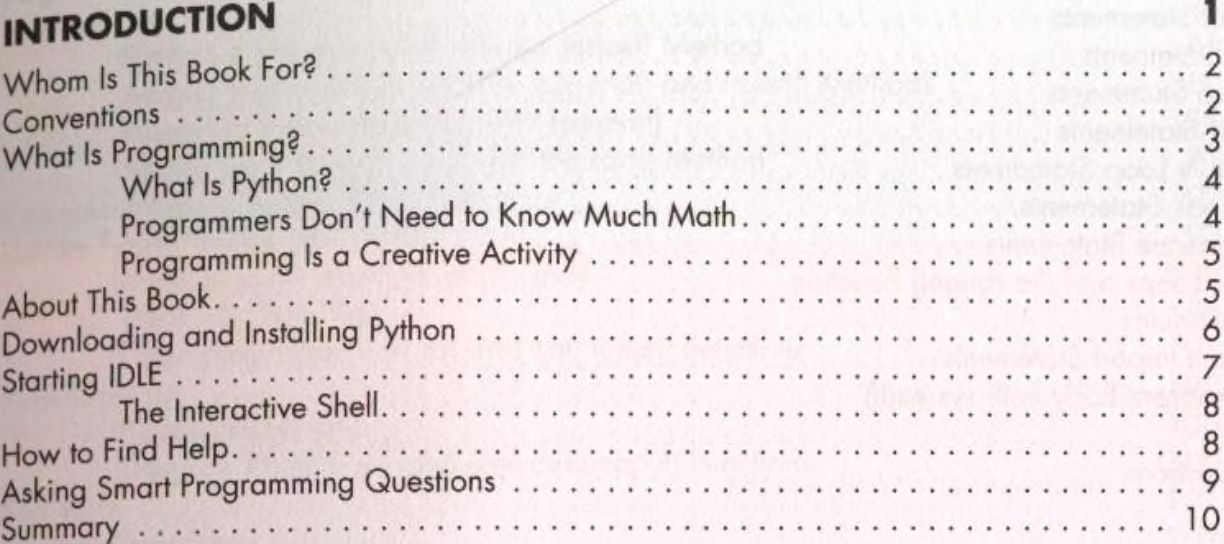

### **PART I: PYTHON PROGRAMMING BASICS 11**

#### 1 PYTHON BASICS

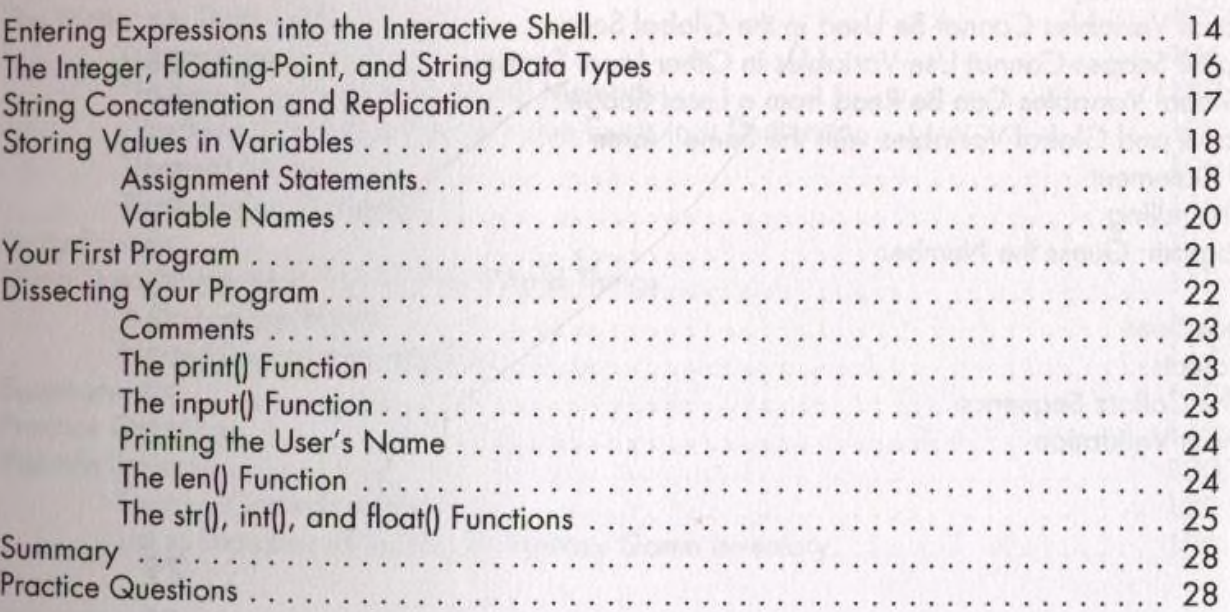

### 2 FLOW CONTROL 31

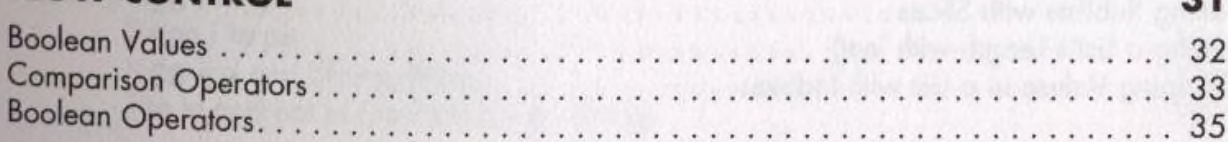

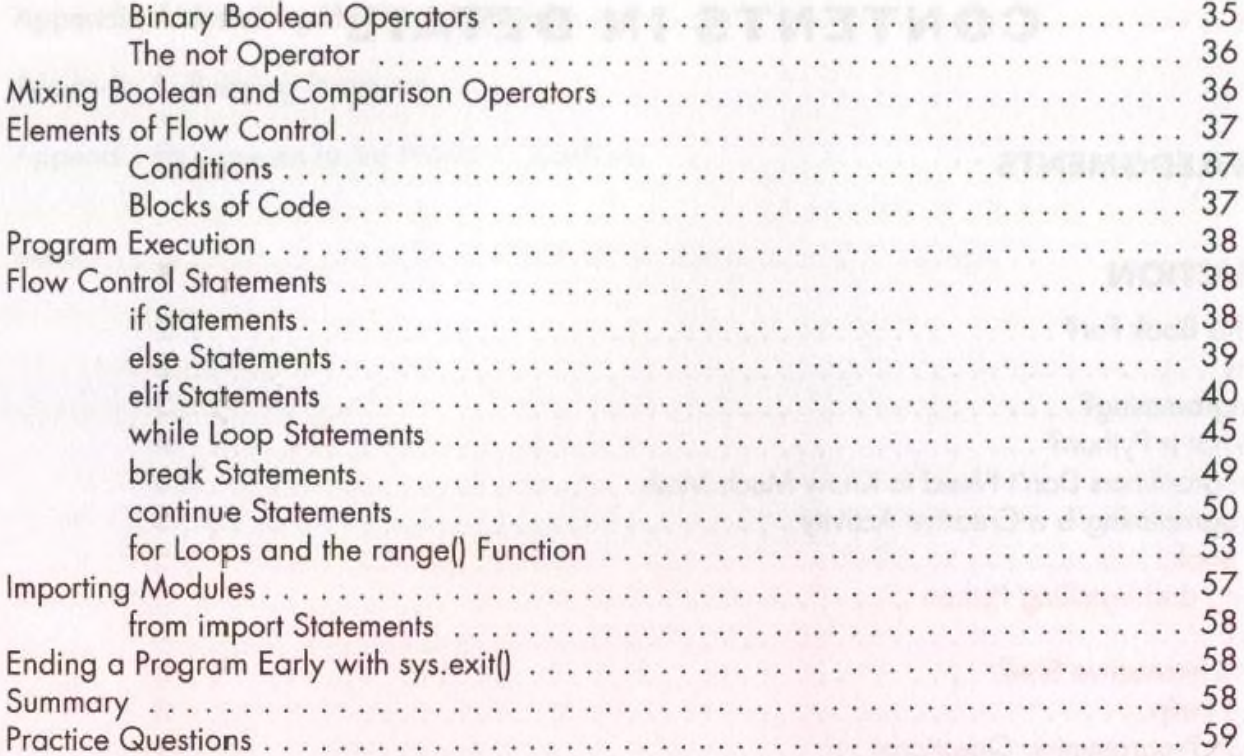

# 3<br>FUNCTIONS

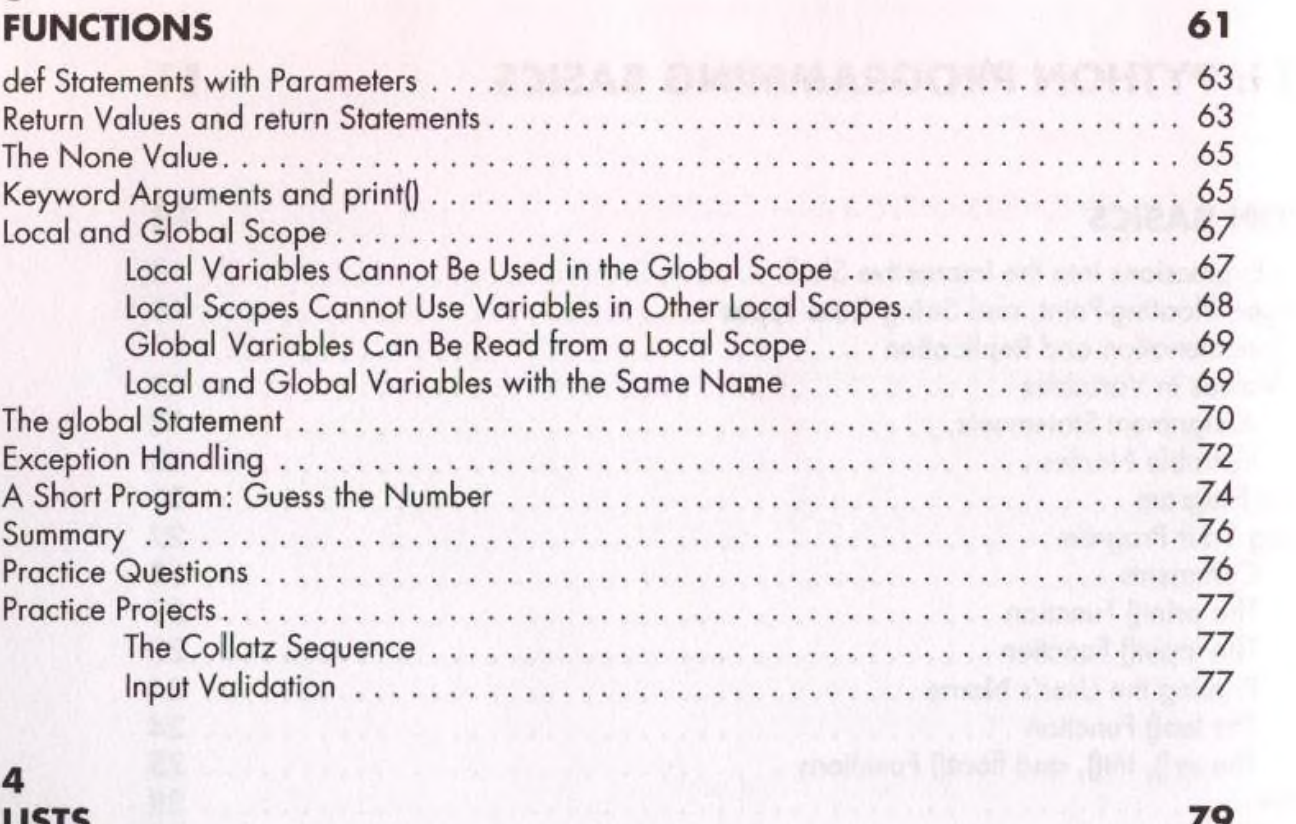

# 4<br>LISTS

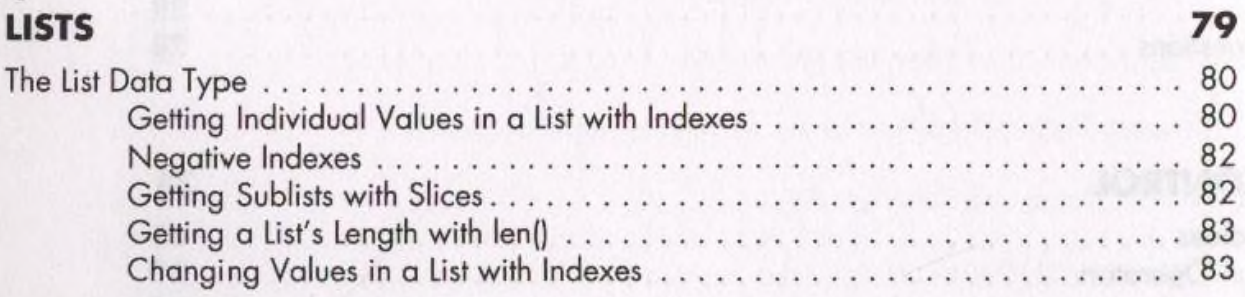

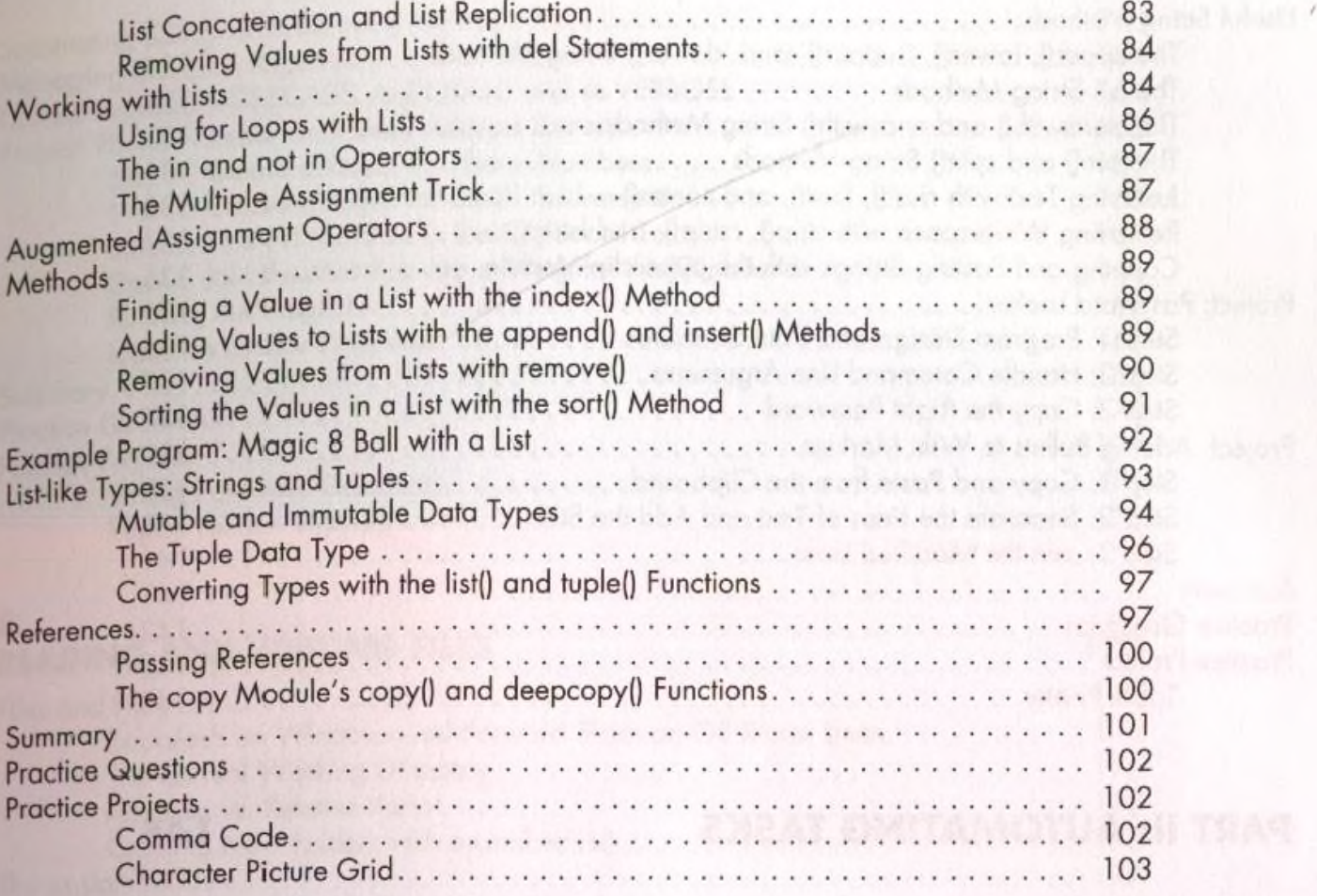

 $\epsilon$ 

### DICTIONARIES AND STRUCTURING DATA

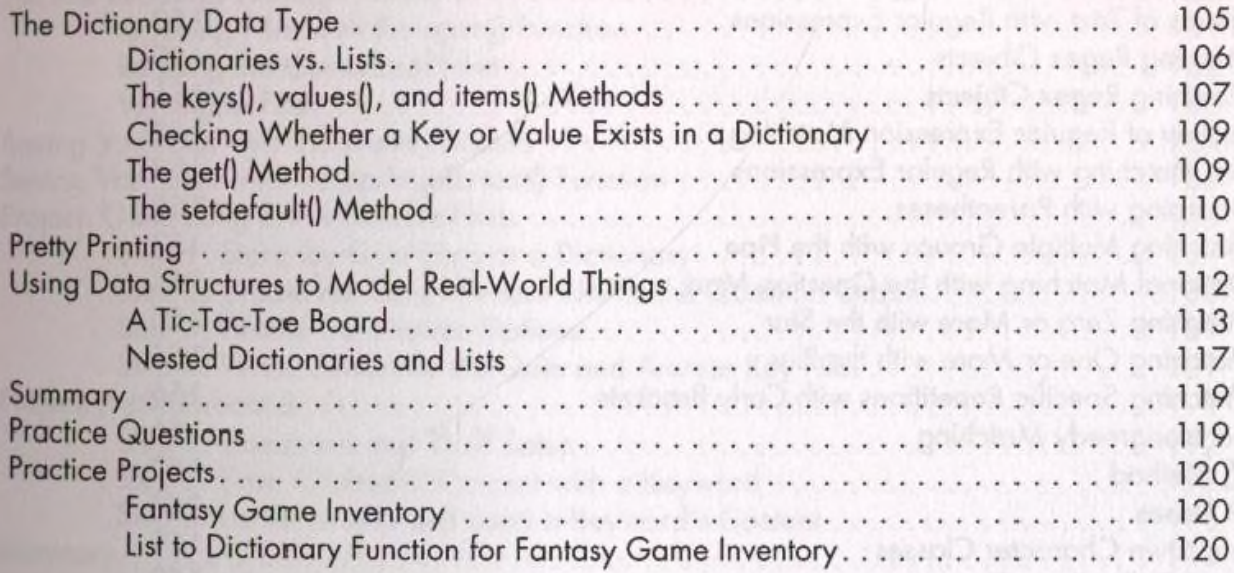

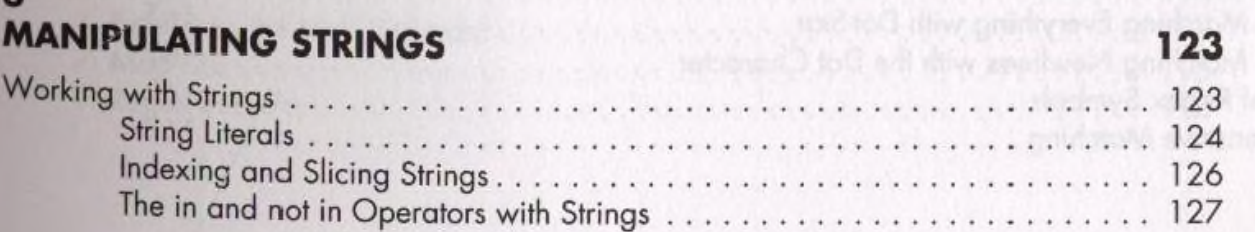

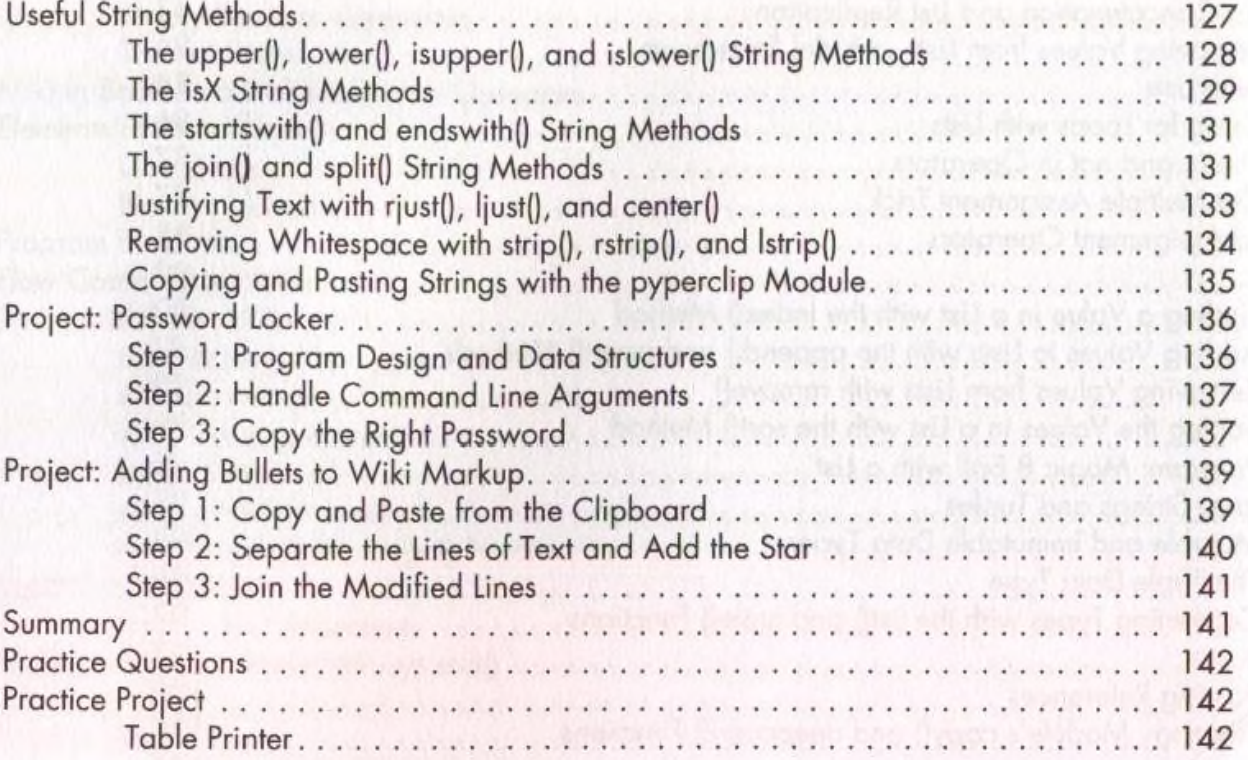

## **PART II: AUTOMATING TASKS**

 $\overline{7}$ 

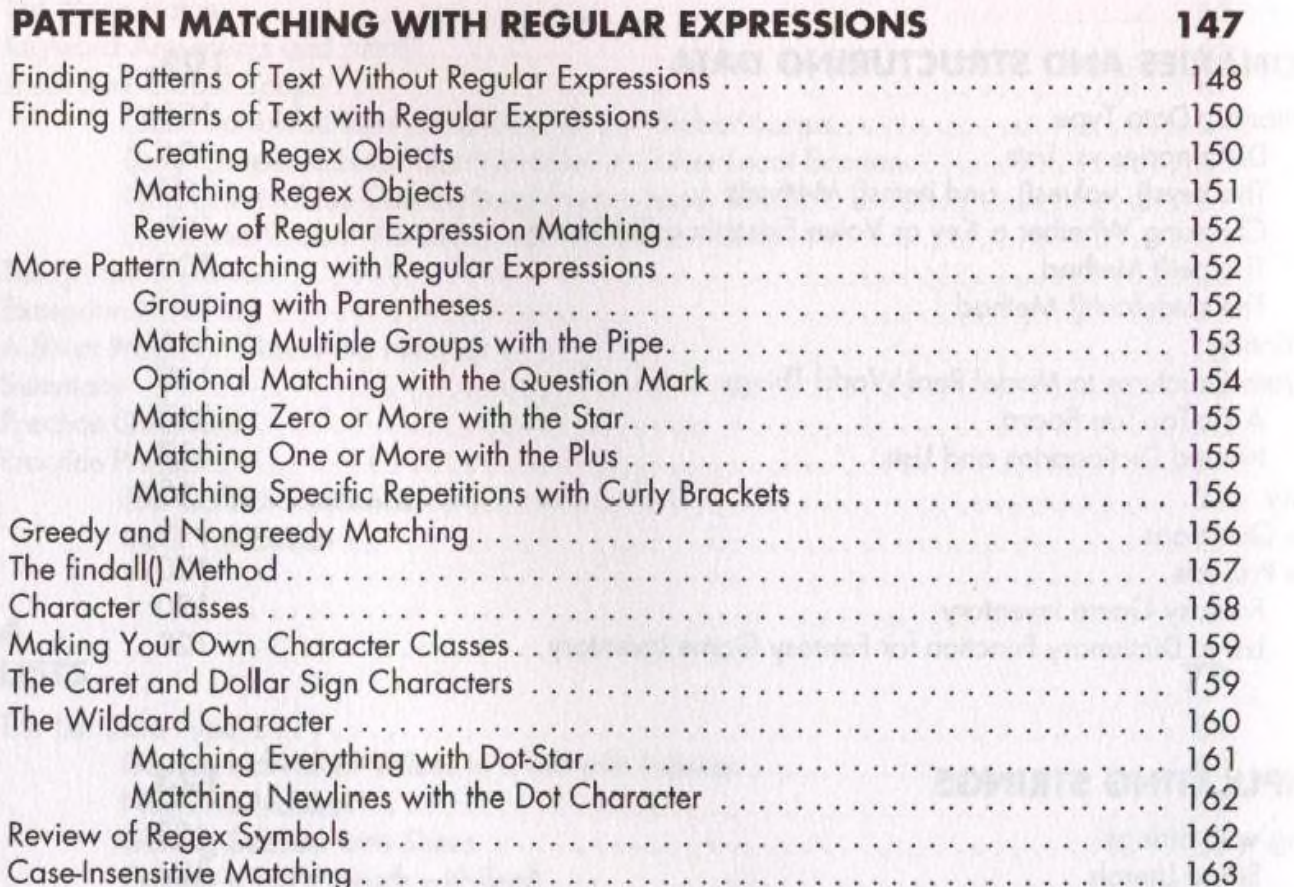

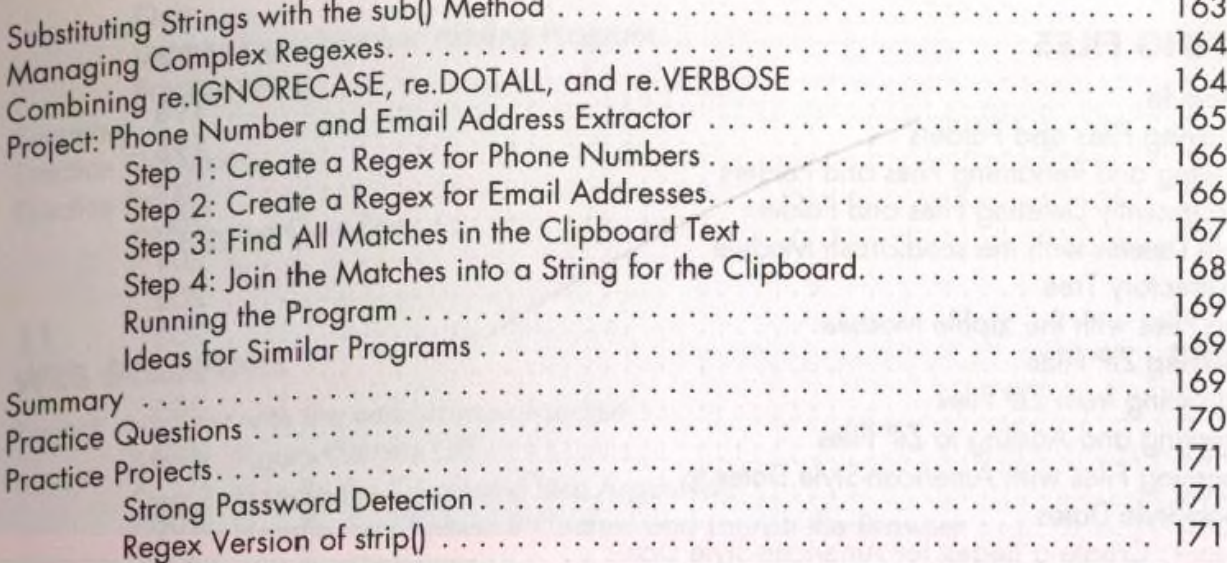

# **READING AND WRITING FILES**

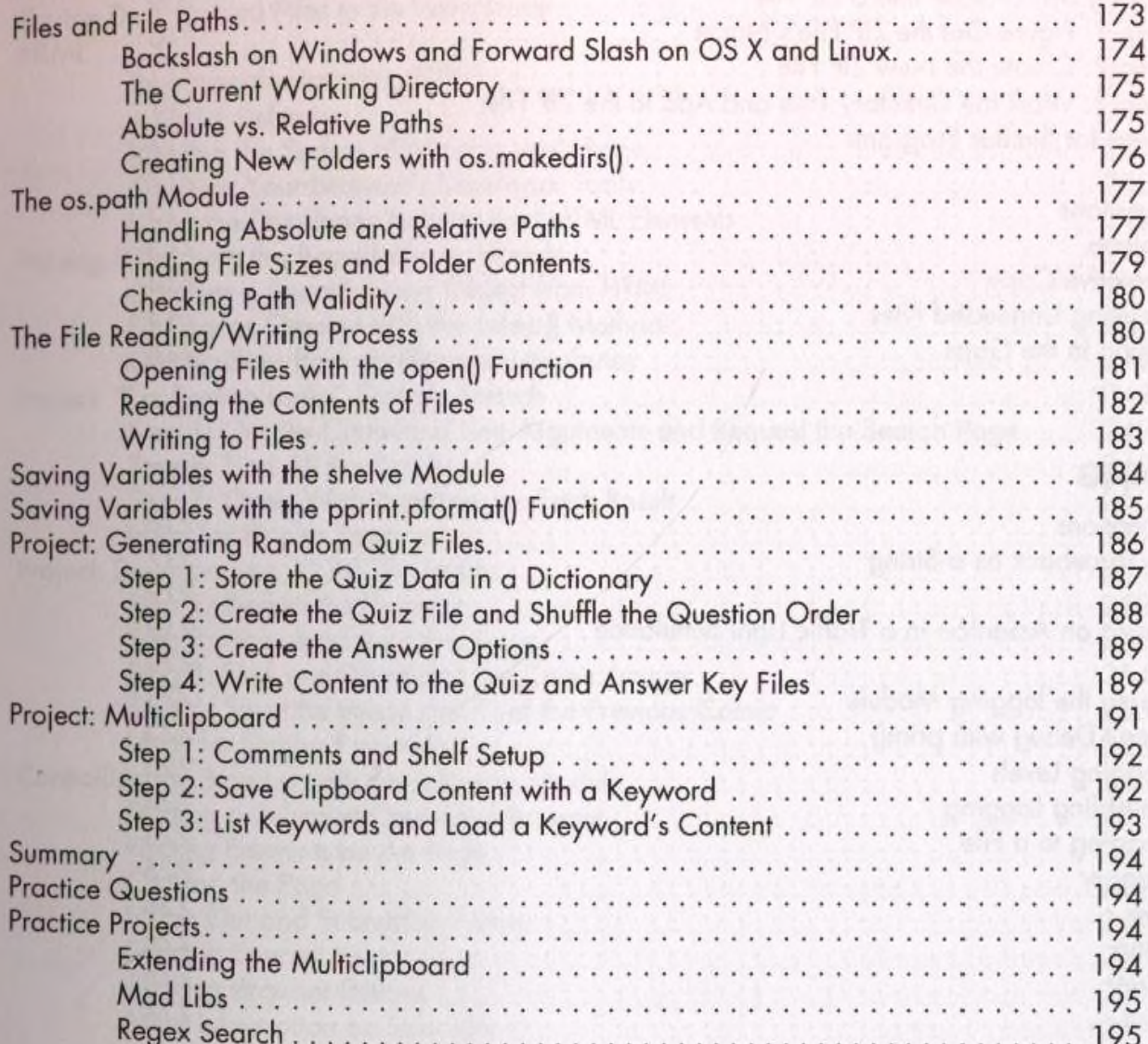

# **9**<br>ORGANIZING FILES

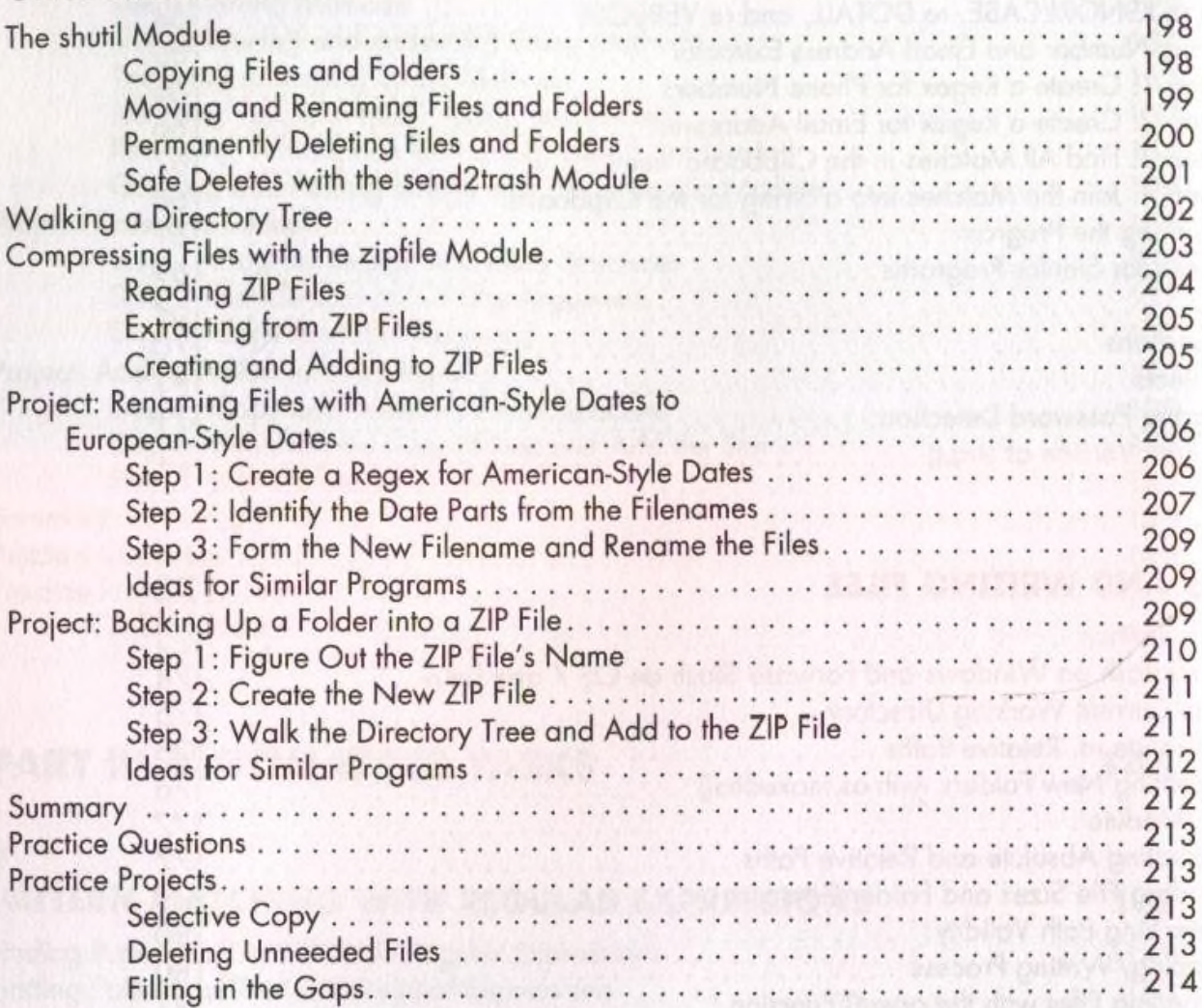

# 10

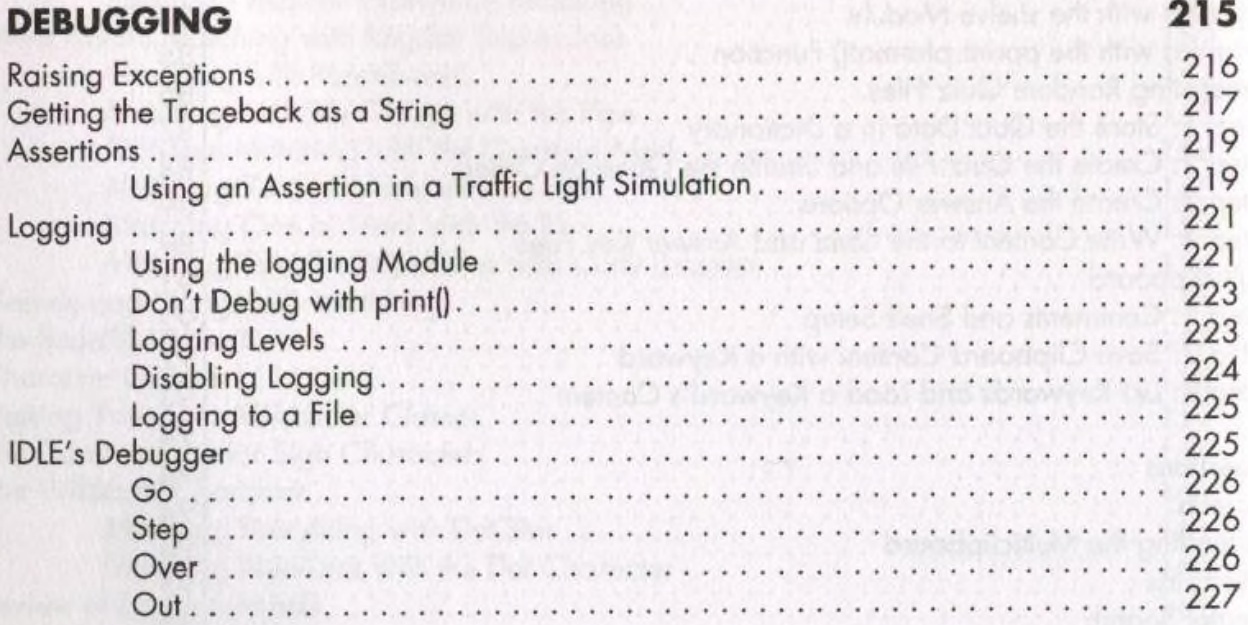

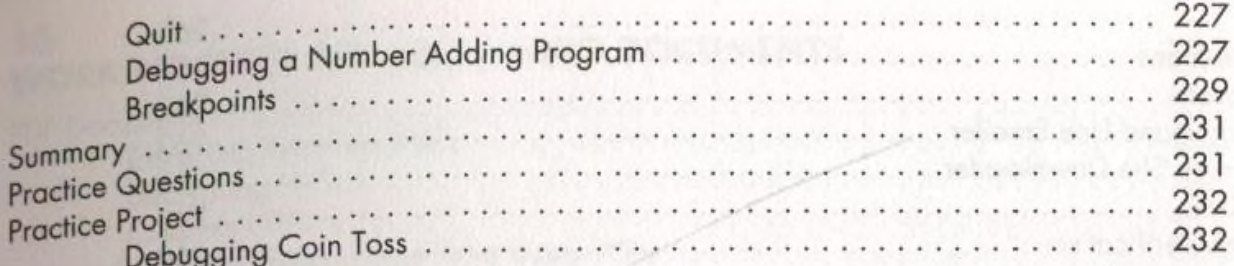

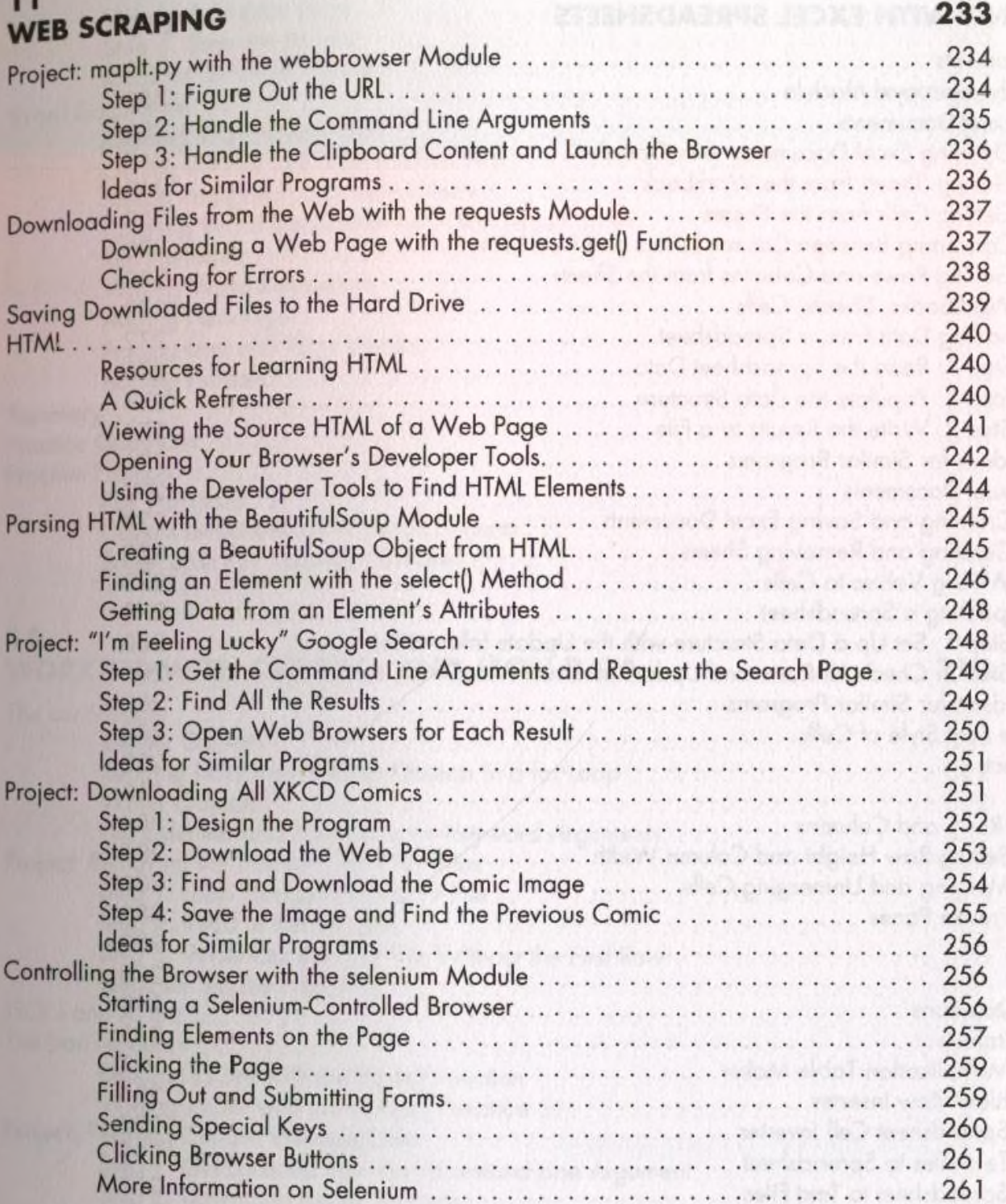

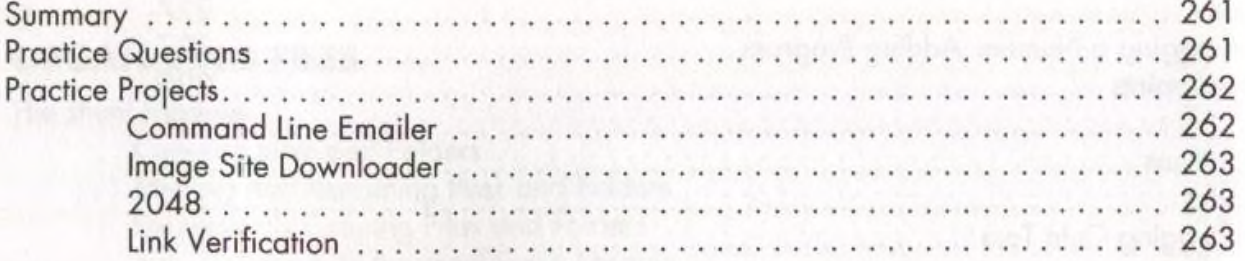

# 12<br>WORKING WITH EXCEL SPREADSHEETS

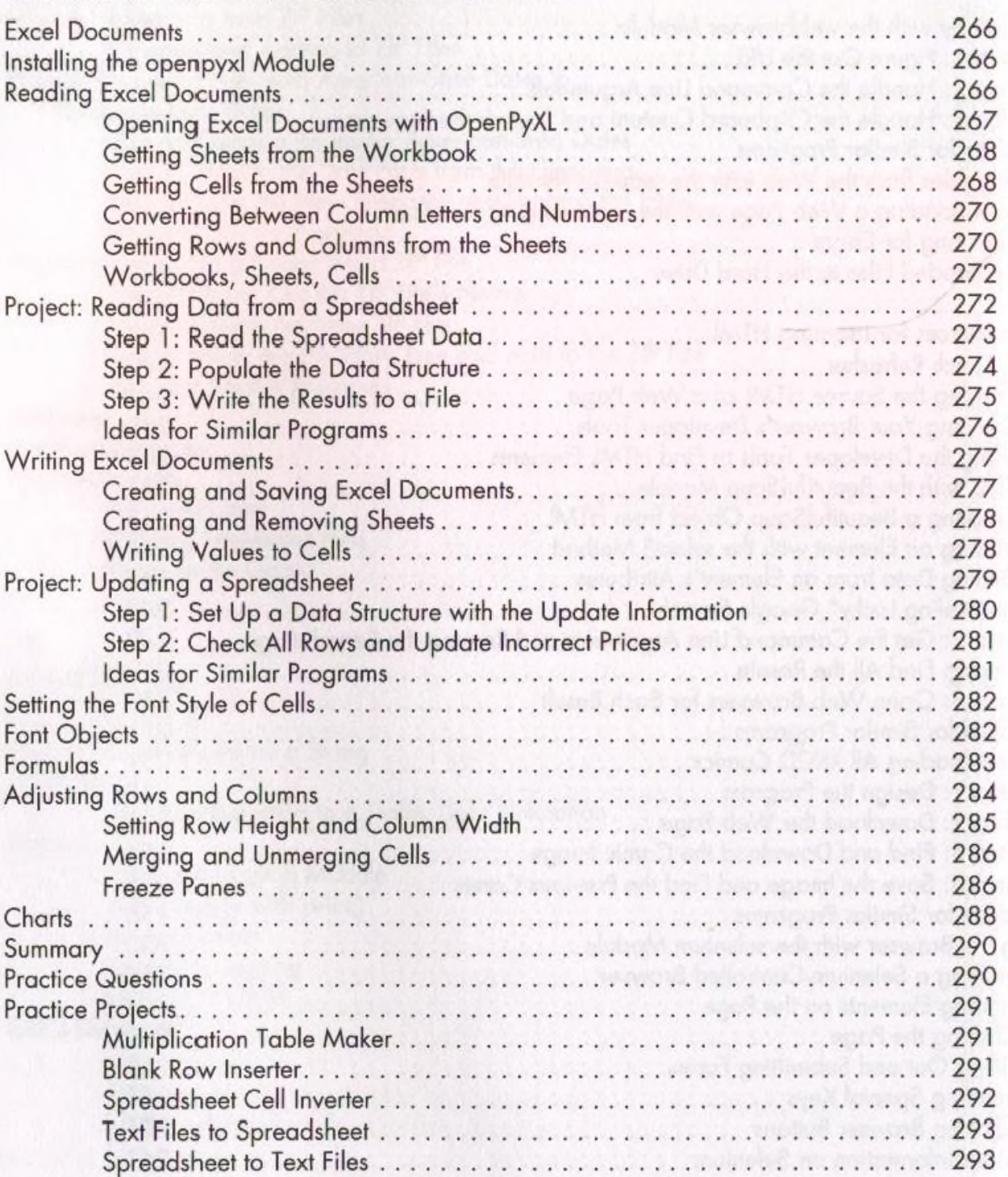

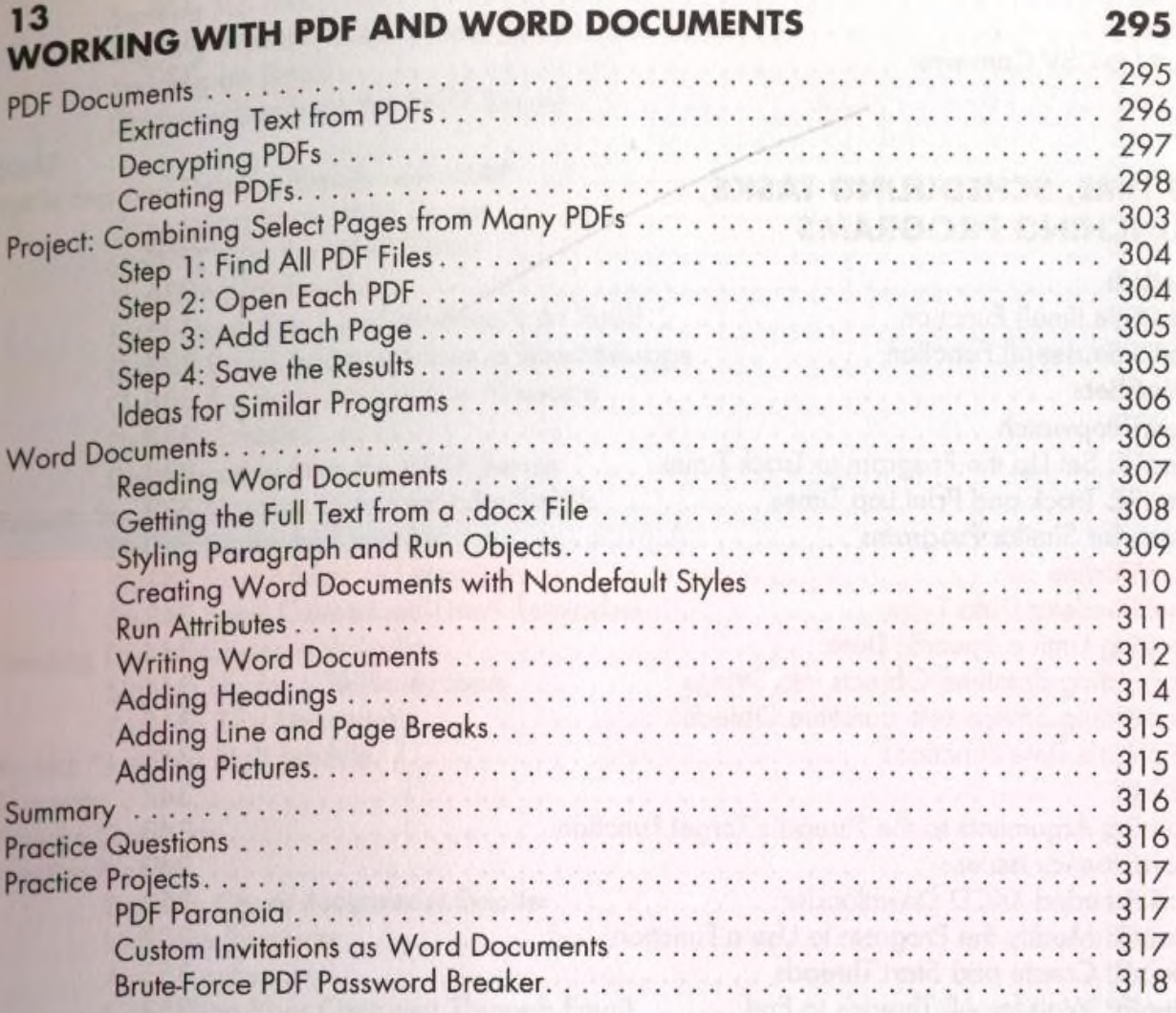

#### 14 WORKING WITH CSV FILES AND JSON DATA

#### The csv Module . . .  $\ldots$  320 Reading Data from Reader Objects in a for Loop ...................... 322 The delimiter and lineterminator Keyword Arguments. . . . . . . . . . . . . . . . . 323 Step 3: Write Out the CSV File Without the First Row . . . . . . . . . . . . . . . . . 326 Step 1: Get Location from the Command Line Argument. . . . . . . . . . . . . . . . 330

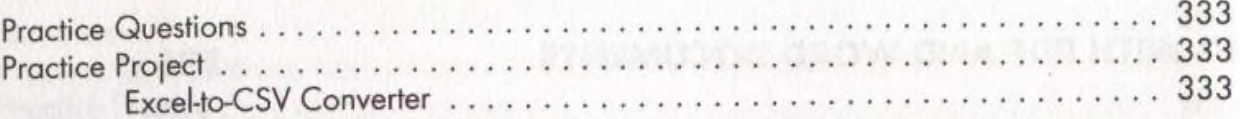

### KEEPING TIME, SCHEDULING TASKS, AND LAUNCHING PROGRAMS

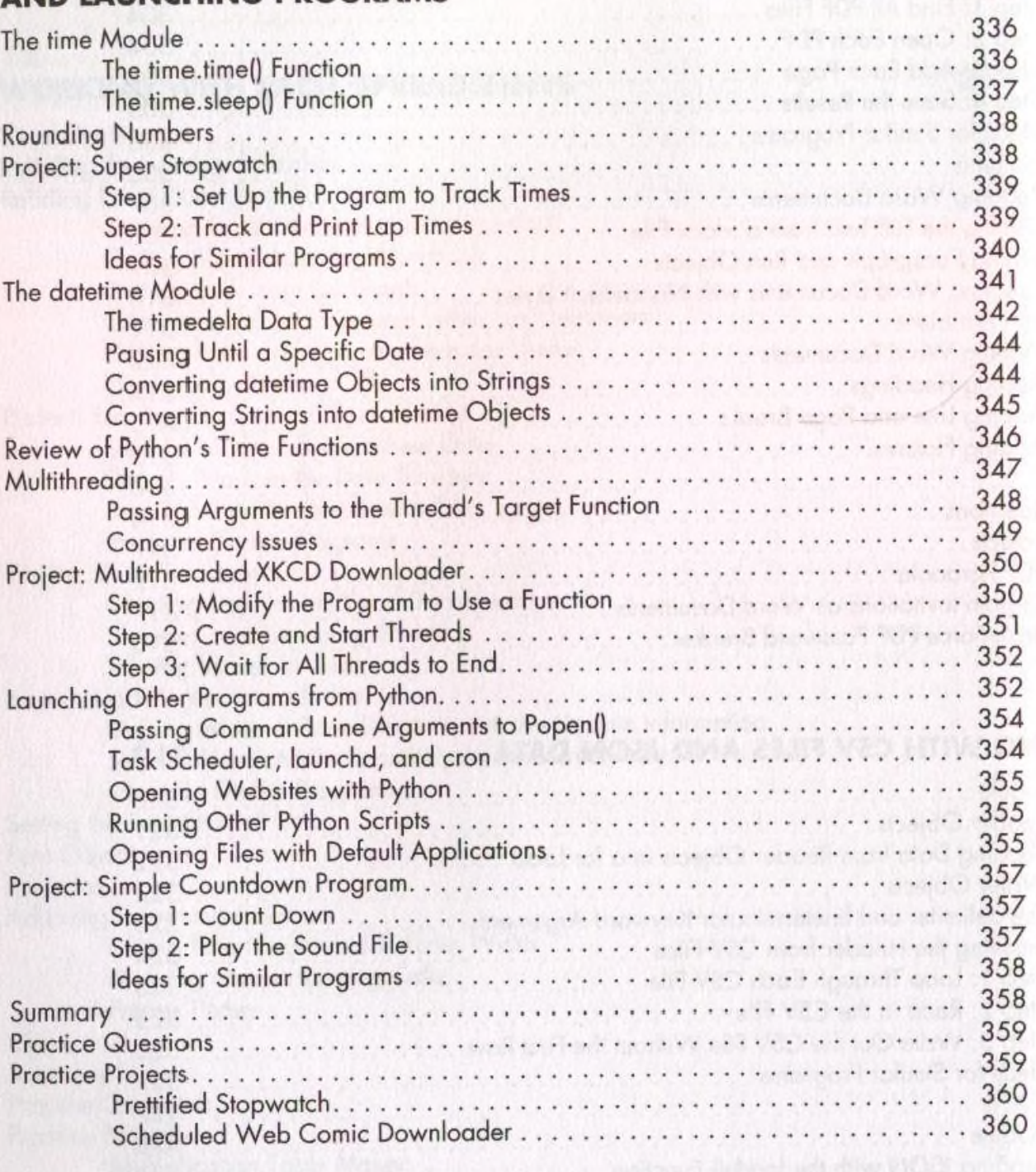

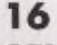

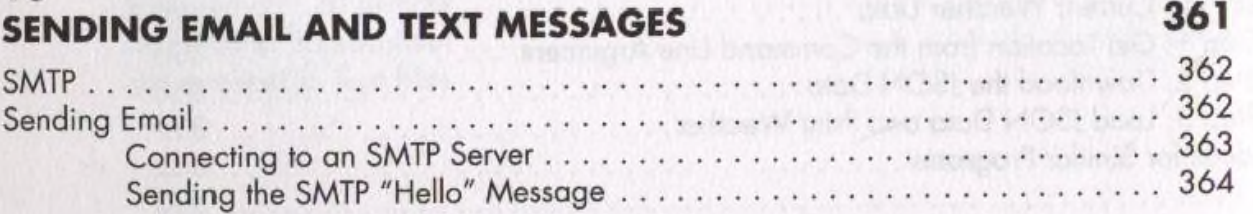

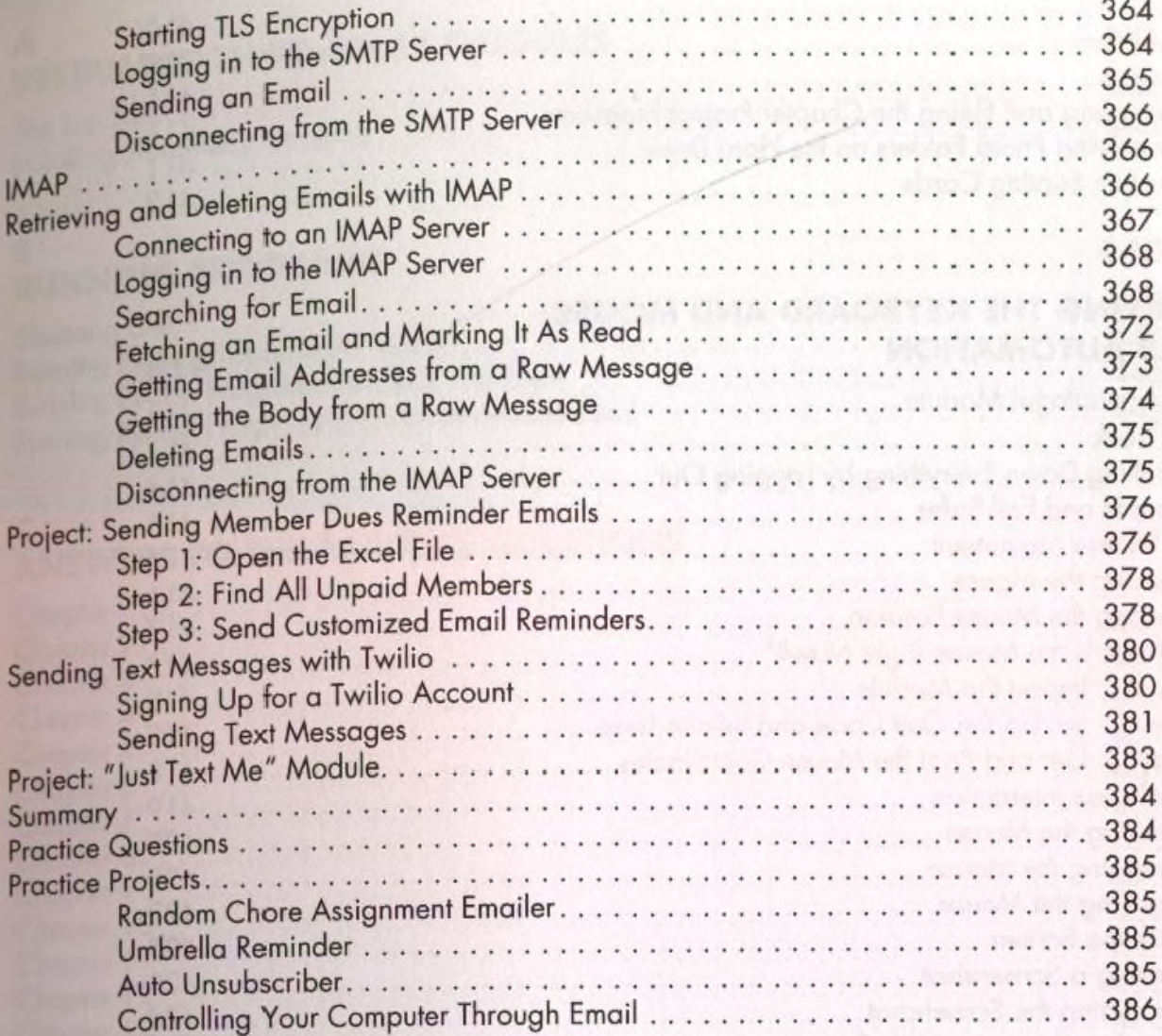

### $17$ **MANIPULATING IMAGES**

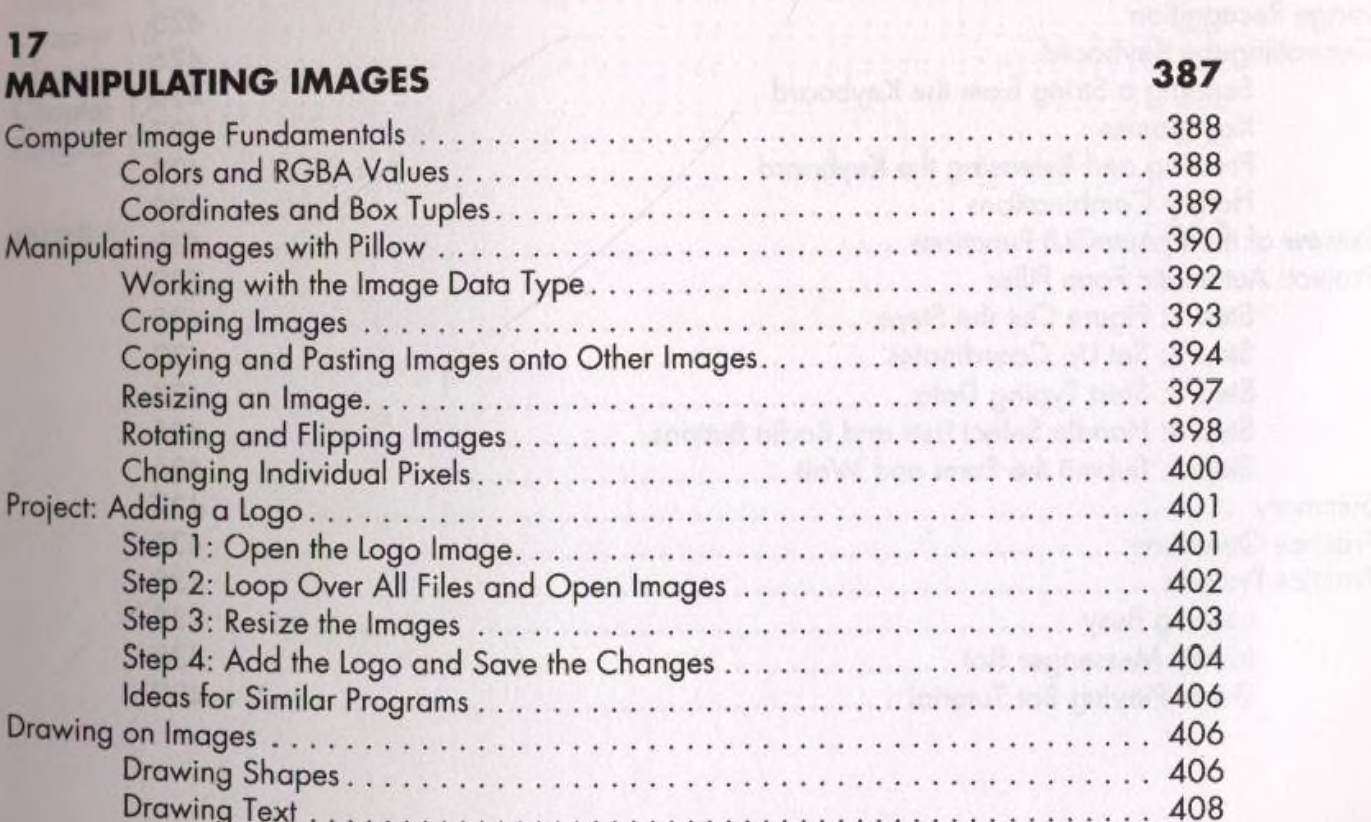

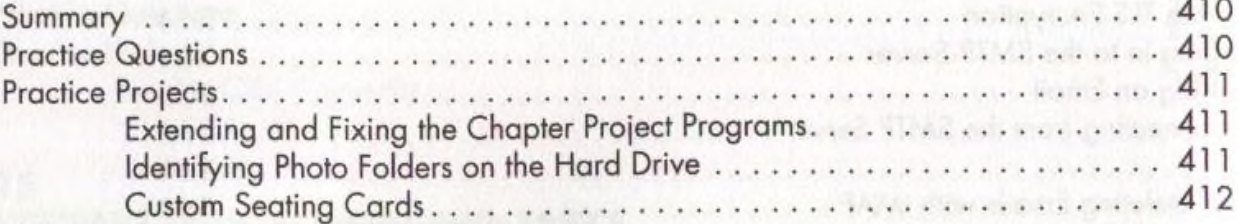

### **CONTROLLING THE KEYBOARD AND MOUSE WITH GUI AUTOMATION**

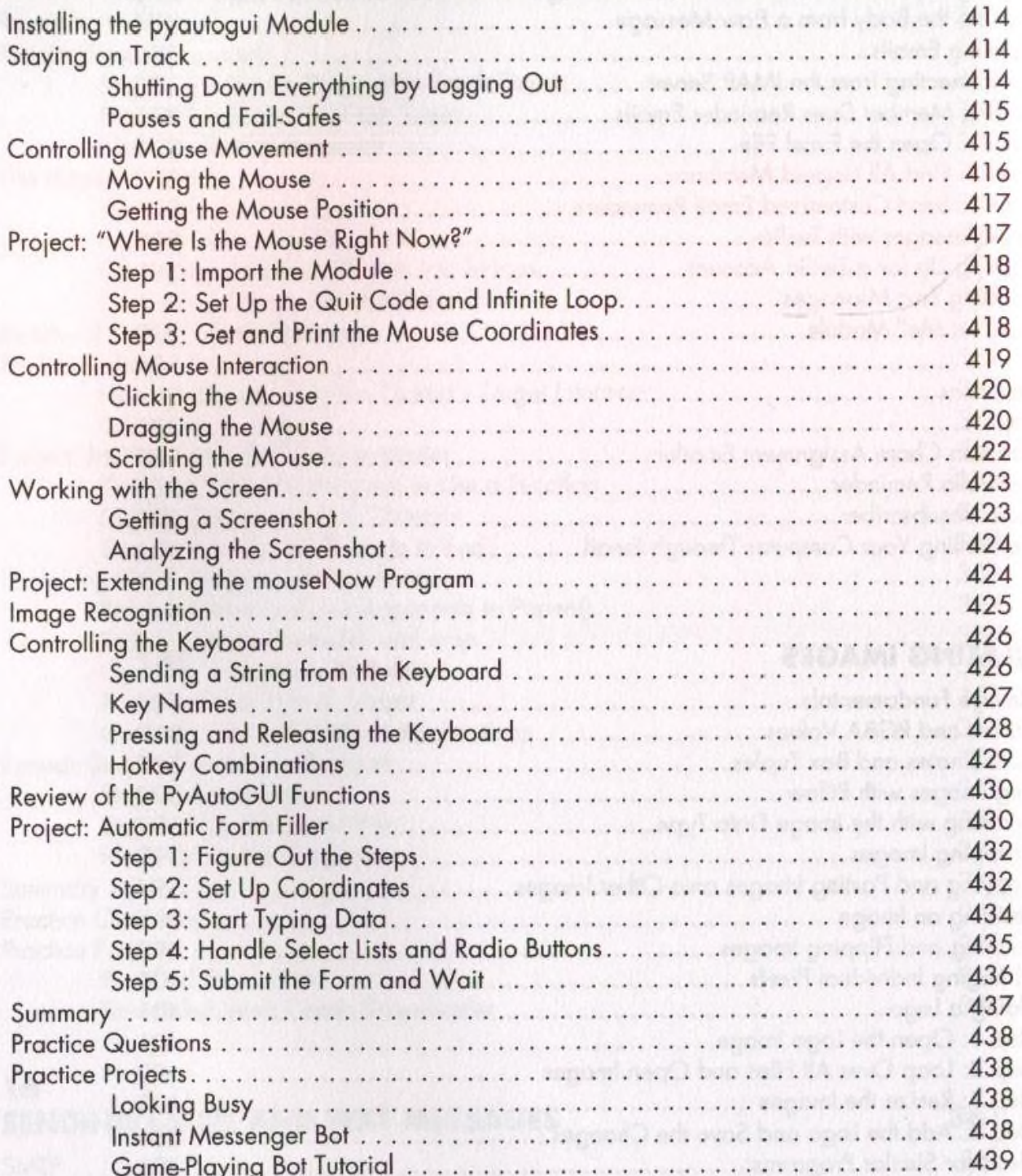

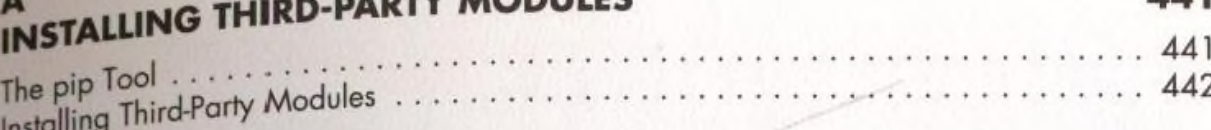

# **RUNNING PROGRAMS**

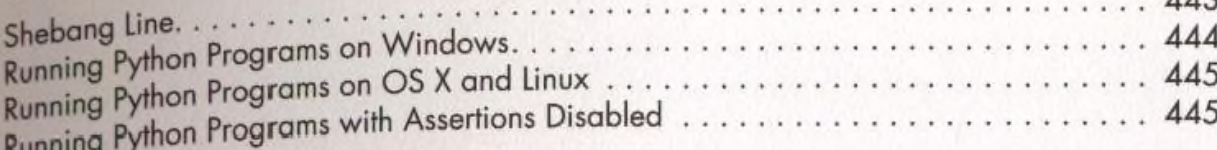

#### **ANSWERS TO THE PRACTICE QUESTIONS** 447  $. .448$ Chapter 1..........

### **INDEX**

461

#### 443  $\overline{AB}$